We are now Refinitiv, formerly the Financial and Risk business of Thomson Reuters. We've set a bold course for the future both ours and yours – and are introducing our new brand to the world.

As our brand migration will be gradual, you will see traces of our past through documentation, videos, and digital platforms.

Thank you for joining us on our brand journey.

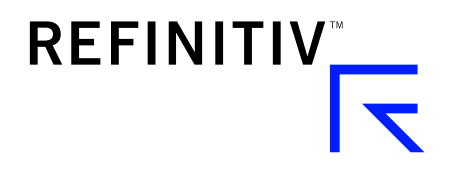

# DATASTREAM NAVIGATOR 4.2

## QUICK REFERENCE CARD

## **FREE TEXT SEARCH PAGE**

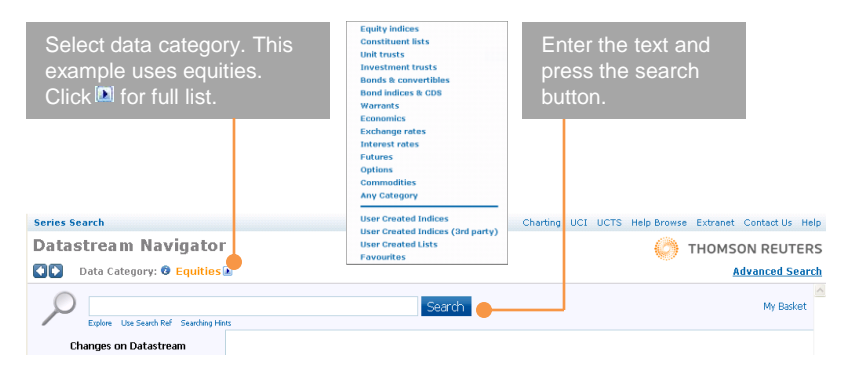

## **RESULTS PAGE**

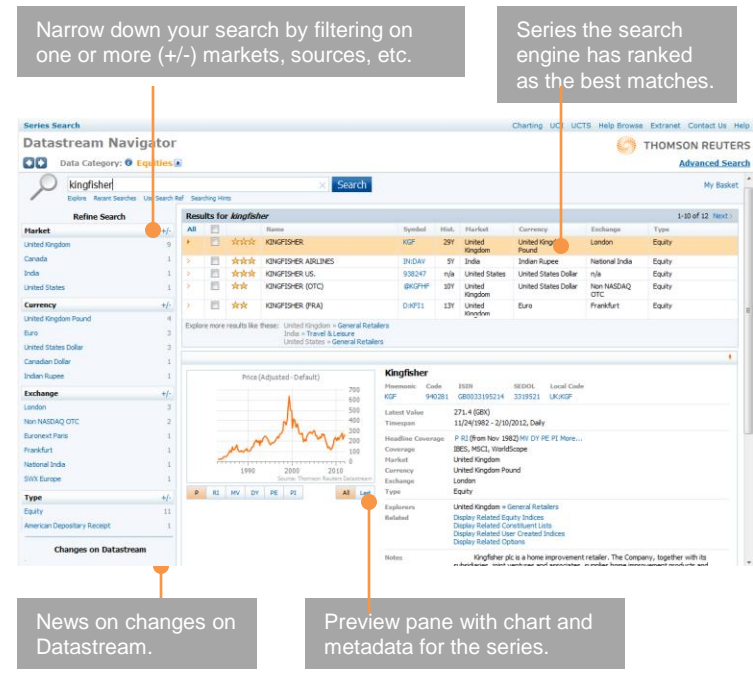

### **ADVANCE SEARCH PAGE**

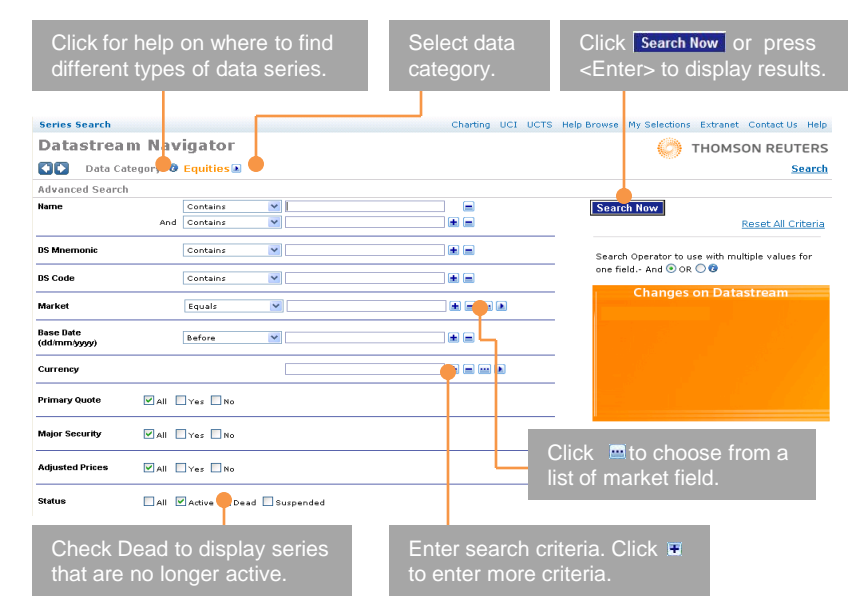

## **RESULTS PAGE**

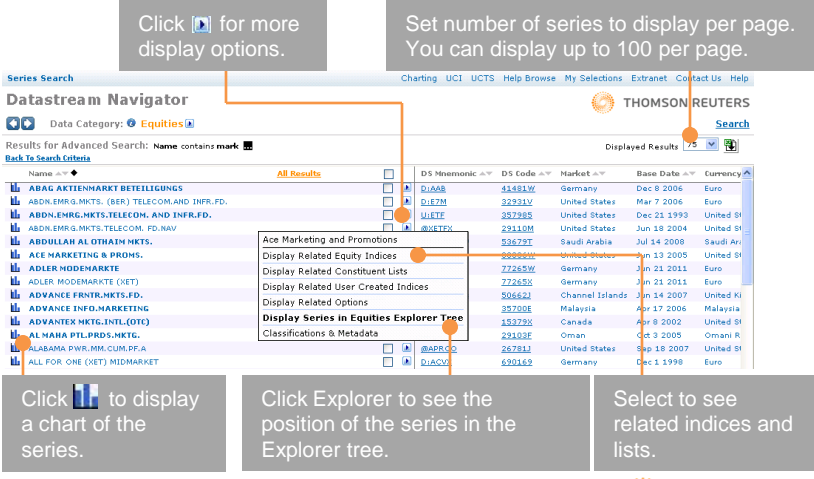

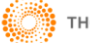

## **DATASTREAM NAVIGATOR 4.2**

## **EXPLORER PAGE**

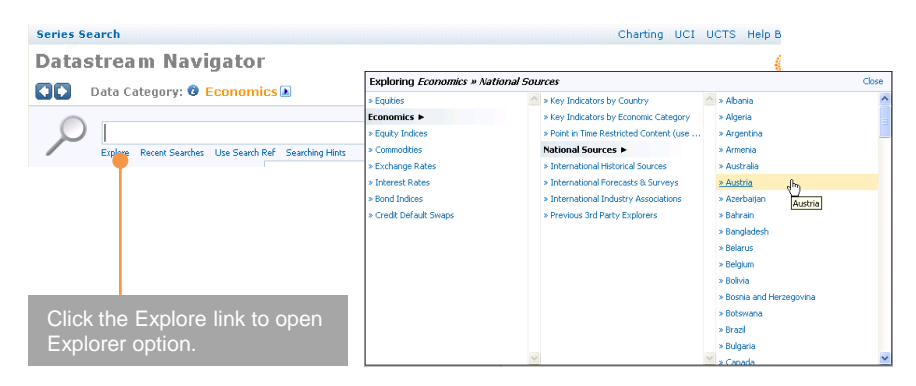

#### **RESULTS PAGE**

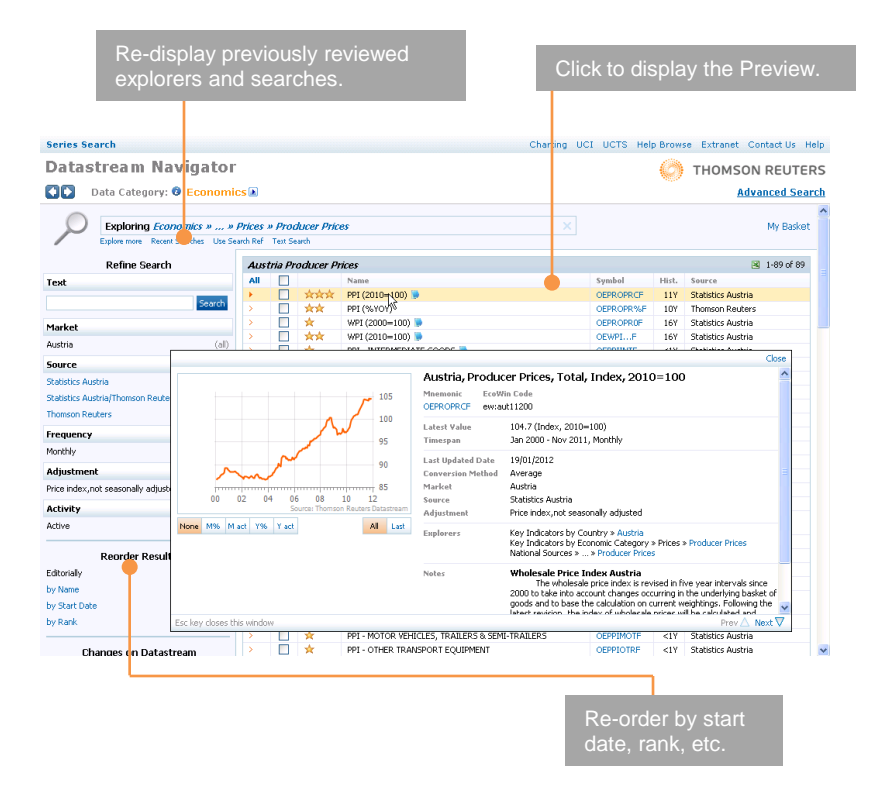

#### **DATATYPE SEARCH PAGE**

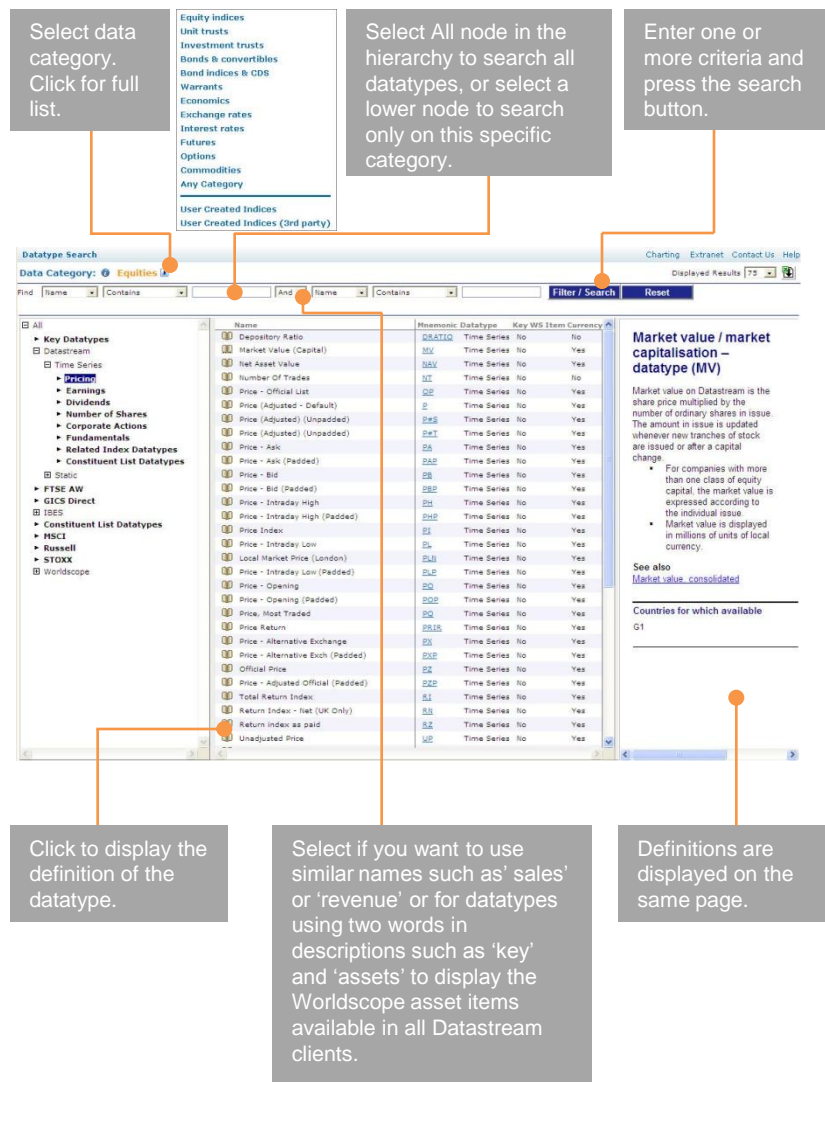

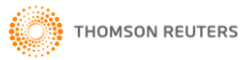